## JES2 z/OS 1.13 New Functions SHARE Atlanta

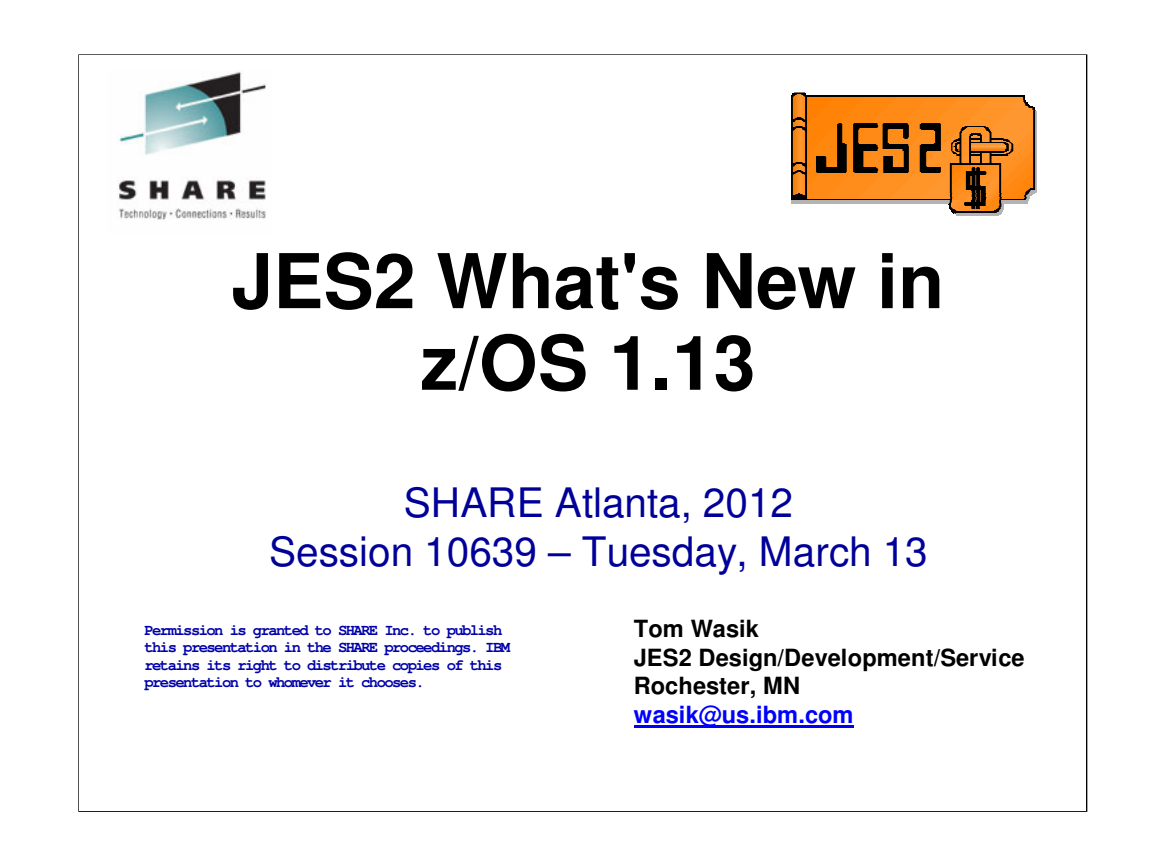

This presentation includes technical details of the changes made in z/OS 1.13 JES2 including migration consideration. It is intended as a guide to installing the new release and exploiting the new functions.

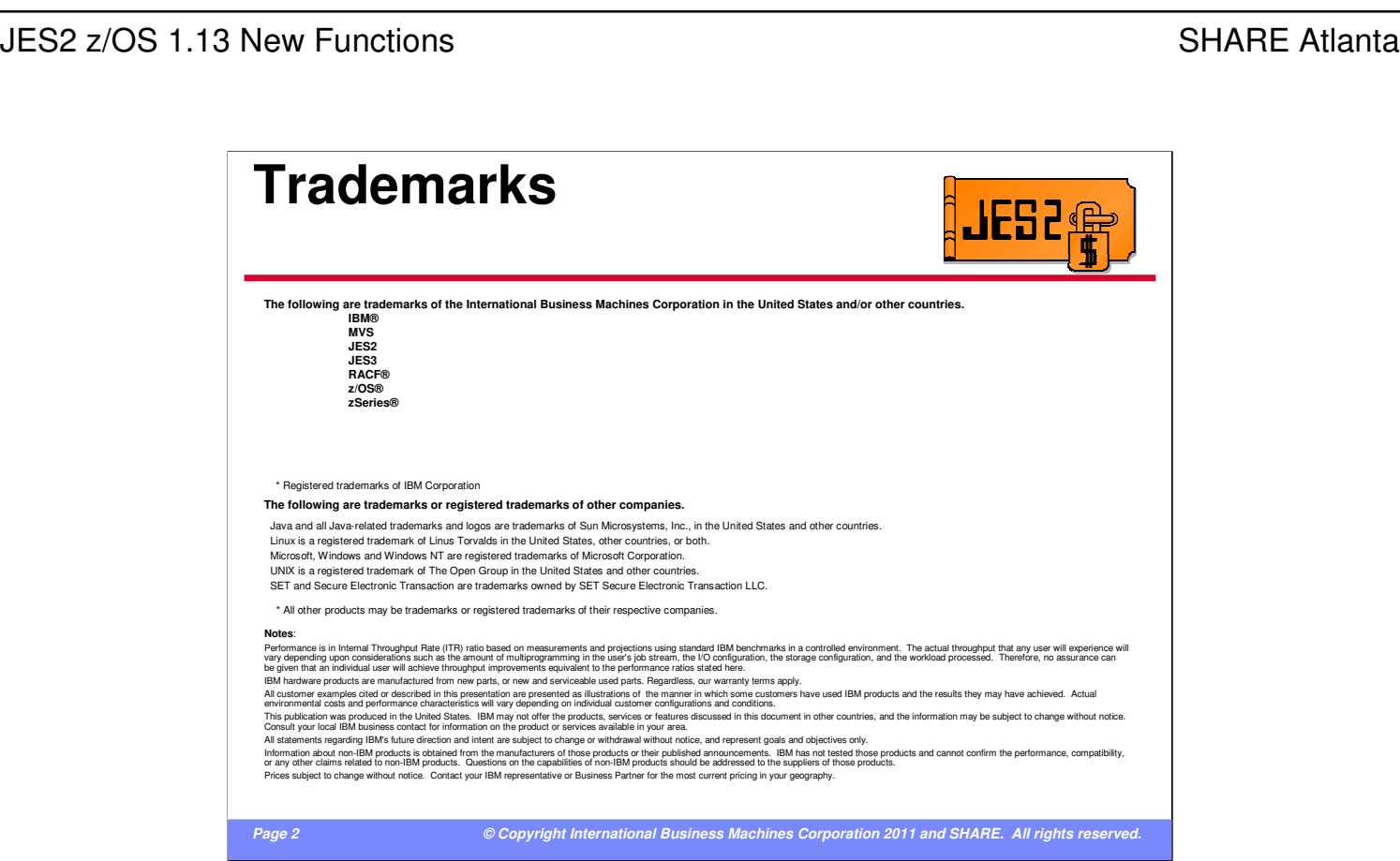

The required trademark page.....

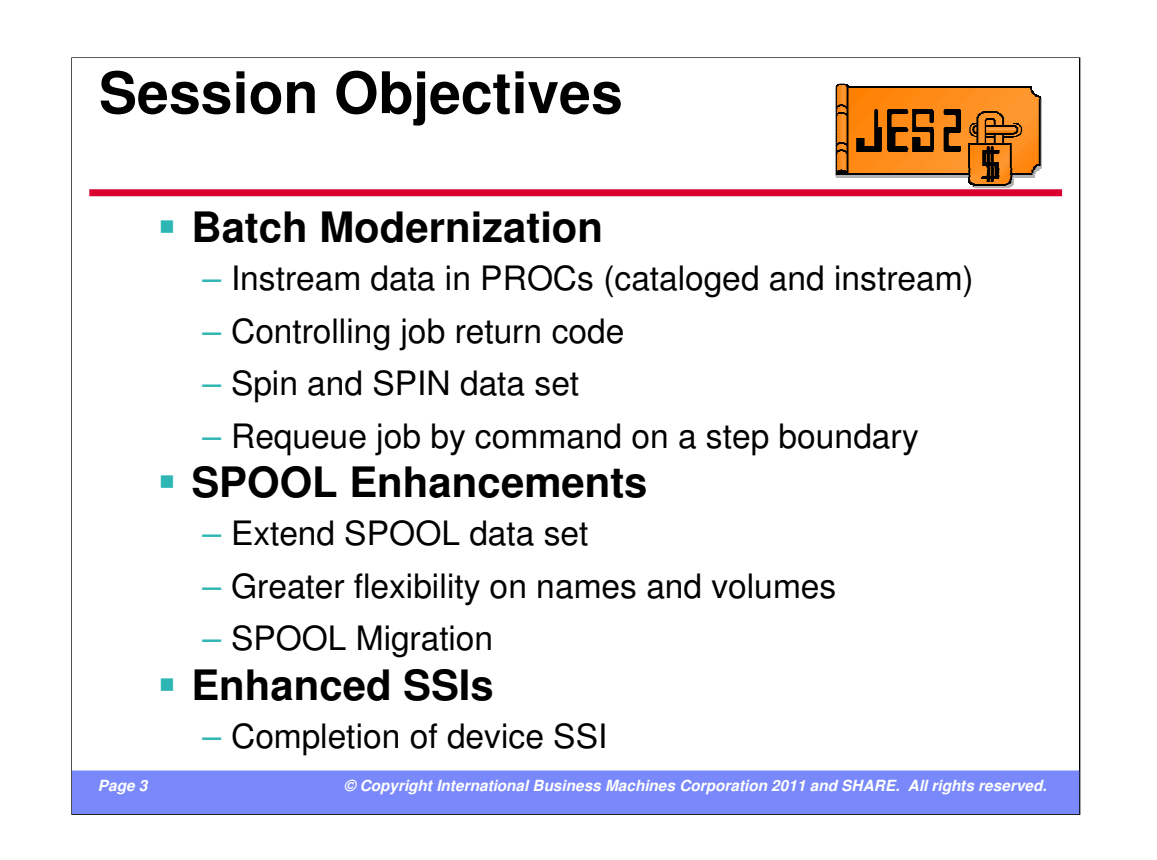

z/OS 1.13 has made a number of updates to improve BATCH job processing. These items include support for instream data in PROCs and includes, a mechanism for controlling job return codes, the ability to spin any spin data set by time, size, or operator command, and a feature that allows jobs to be removed from execution and restarted on a step boundary.

A number of enhancements were made to SPOOL processing including the ability to extend an existing SPOOL data set into contiguous free space on the volume, greater flexibility on SPOOL data set names and volume serials, and support that allows a quicker way to move data off an existing SPOOL volume.

The device SSI that was introduced in z/OS 1.12 for printers now supports all JES managed devices. Also the node subfunction of the JES property SSI now supports getting information from other members of the MAS.

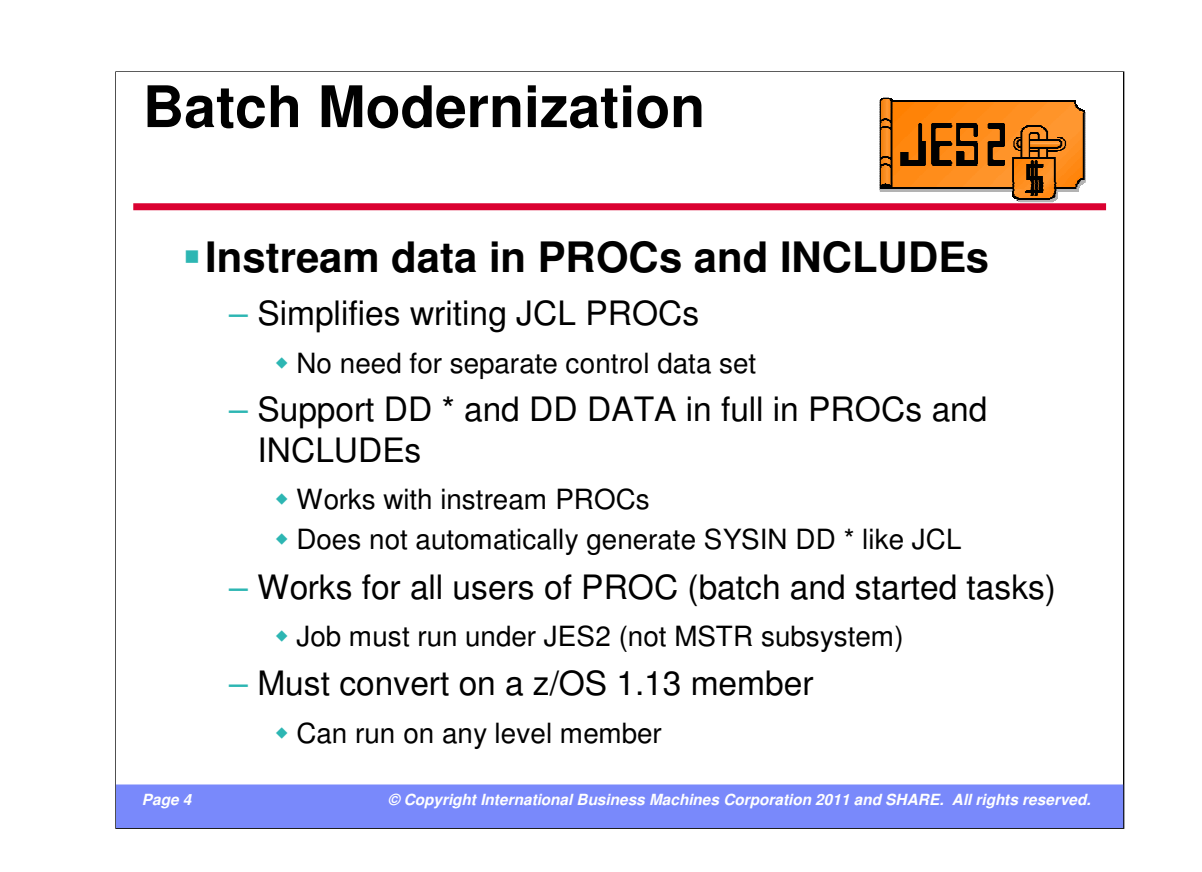

z/OS 1.13 added support for instream data sets in JCL PROCs and INCLUDEs. This allows JCL coders to combine the JCL and control data sets in one PROC member. The DD \* and DD DATA JCL cards and all their operands can now be placed in a JCL PROC followed by the instream data. During conversion processing, this instream data will be stripped out and placed into a JES2 instream data set. When the job runs, it can then access this data set like it would an instream data set included in the JCL. The only difference between this support and standard instream support is JES2 would generate a //SYSIN DD \* card whenever it encountered a non-JCL card in the job stream. With this support, if a non-JCL card is encountered in a PROC or INLCUDE outside a DD \* or DD DATA, it will continue to be flagged as an error.

This support works for all users of PROCs started tasks and batch jobs. However it only works for jobs running under a JES2 subsystem (does not work if the job is run under the master subsystem). Once z/OS 1.13 is installed, all that is required is the job convert on a z/OS 1.13 member. It can later execute on any level member.

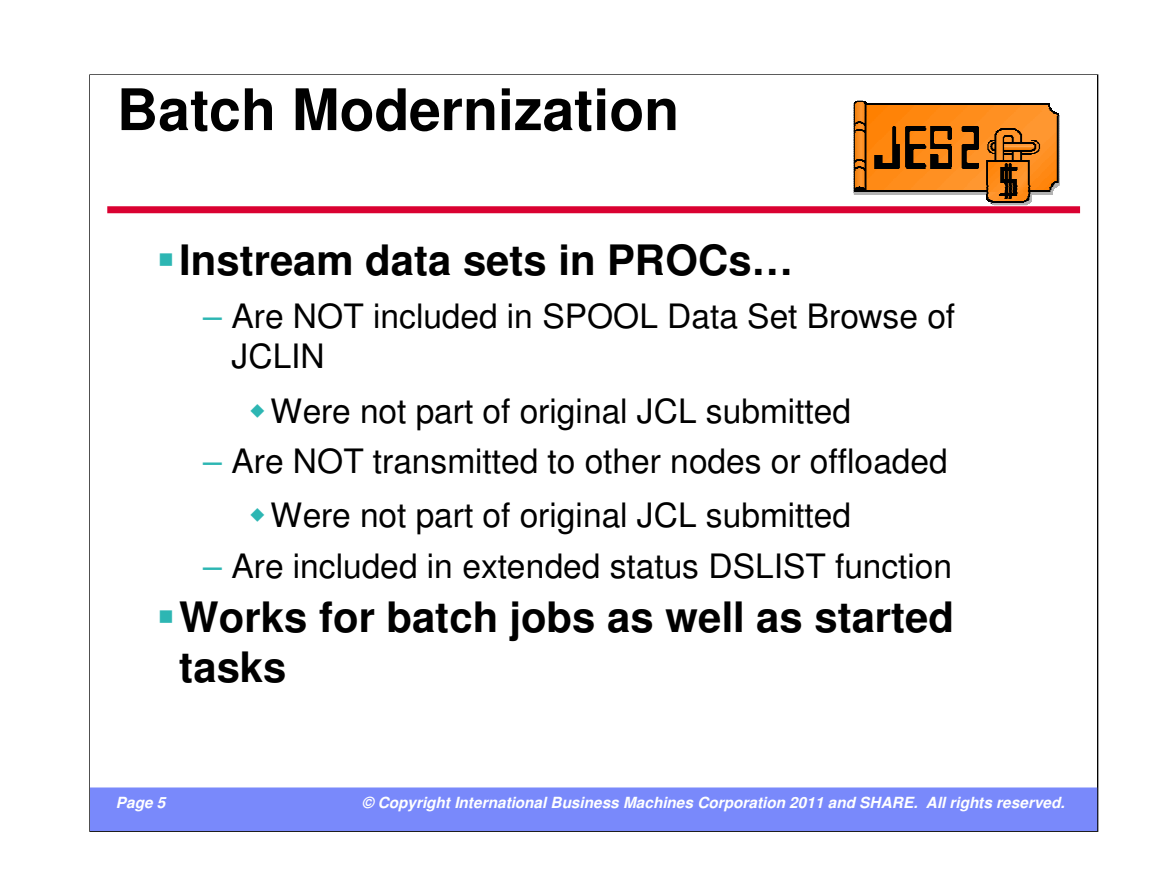

This instream data sets are not part of the submitted JCL so they are not included when looking at the original JCL (eg via SDSF SJ command) and are not sent over NJE to other nodes. They do appear in the data set list (eg via SDSF ? – JDS command).

Instream data sets can be used with batch jobs and started tasks.

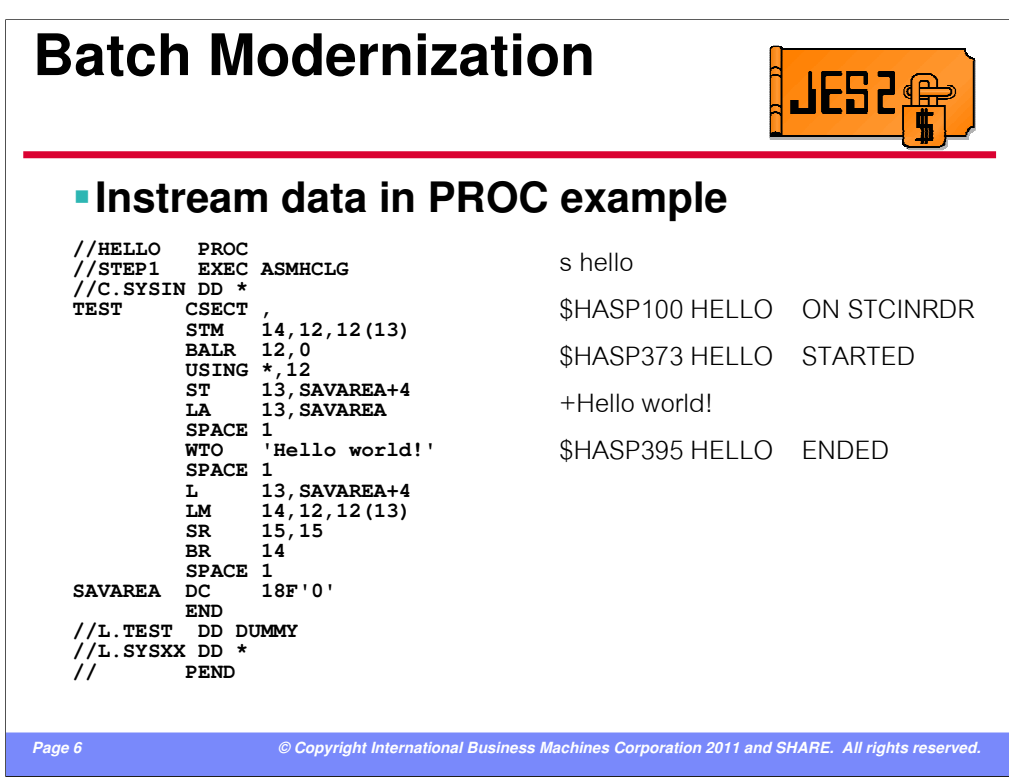

Here is a simple example of a PROC that calls another nested PROC and has an instream input. This can be run in a batch job or by just doing a S HELLO.

s hello \$HASP100 HELLO ON STCINRDR \$HASP373 HELLO STARTED +Hello world! \$HASP395 HELLO ENDED

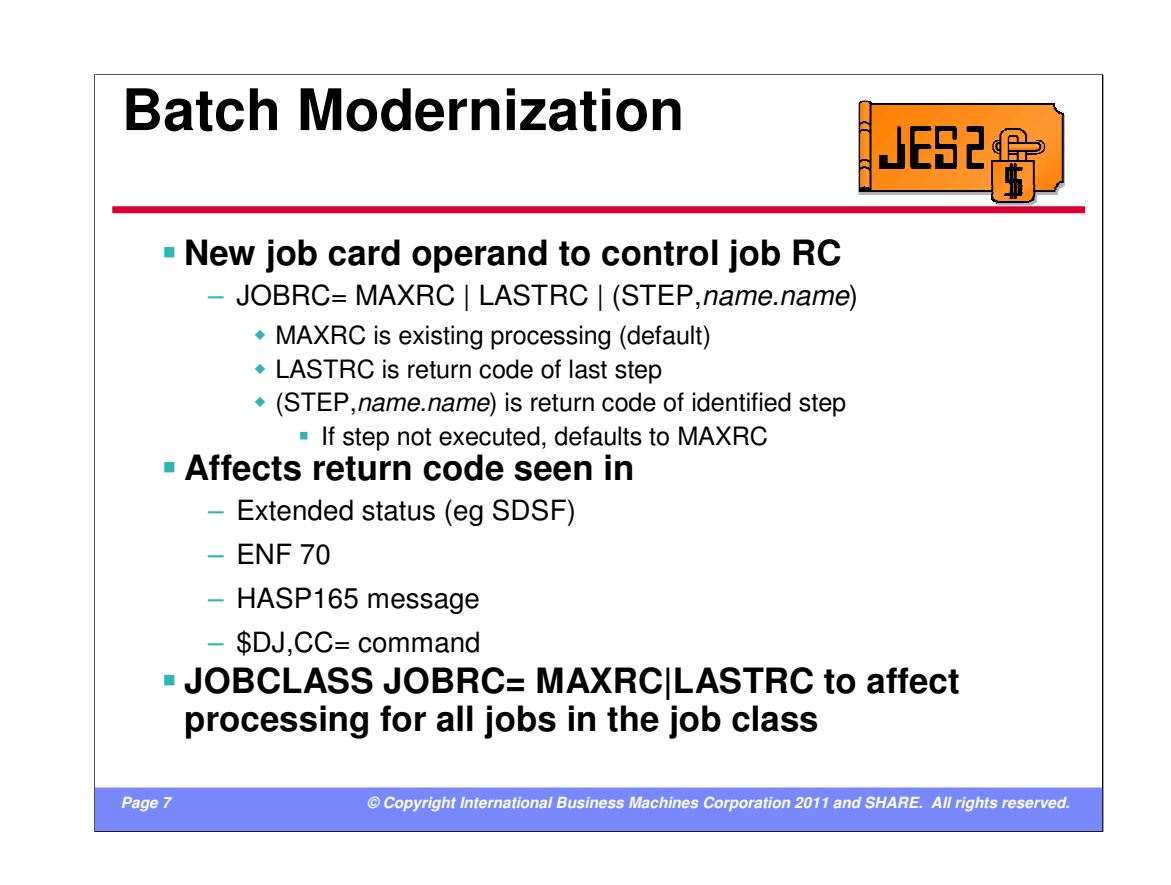

The success or failure of a JCL stream is not always determined by the highest completion code of any step. Sometimes it is the completion code of the last step or sometimes it is the completion code of a specific step. The new JOBRC= operand on the JOB card now gives the JCL writer the ability to control what completion code will be presented for the job.

There are 3 values for JOBRC, MAXRC (current and default processing), LASTRC (use the return code of the last step) or (STEP,name.name) to specify a specific step. If a specific step is specified and that step does not run, then the processing goes back to the maximum return code.

The return code for the job is presented in extended status (SDSF), ENF 70, the \$HASP165 message and the \$DJ CC= command.

An installation can elect to change the default processing for JOBRC on a job class basis by using the new JOBRC= setting on the JOBCLASS JES2 parameter.

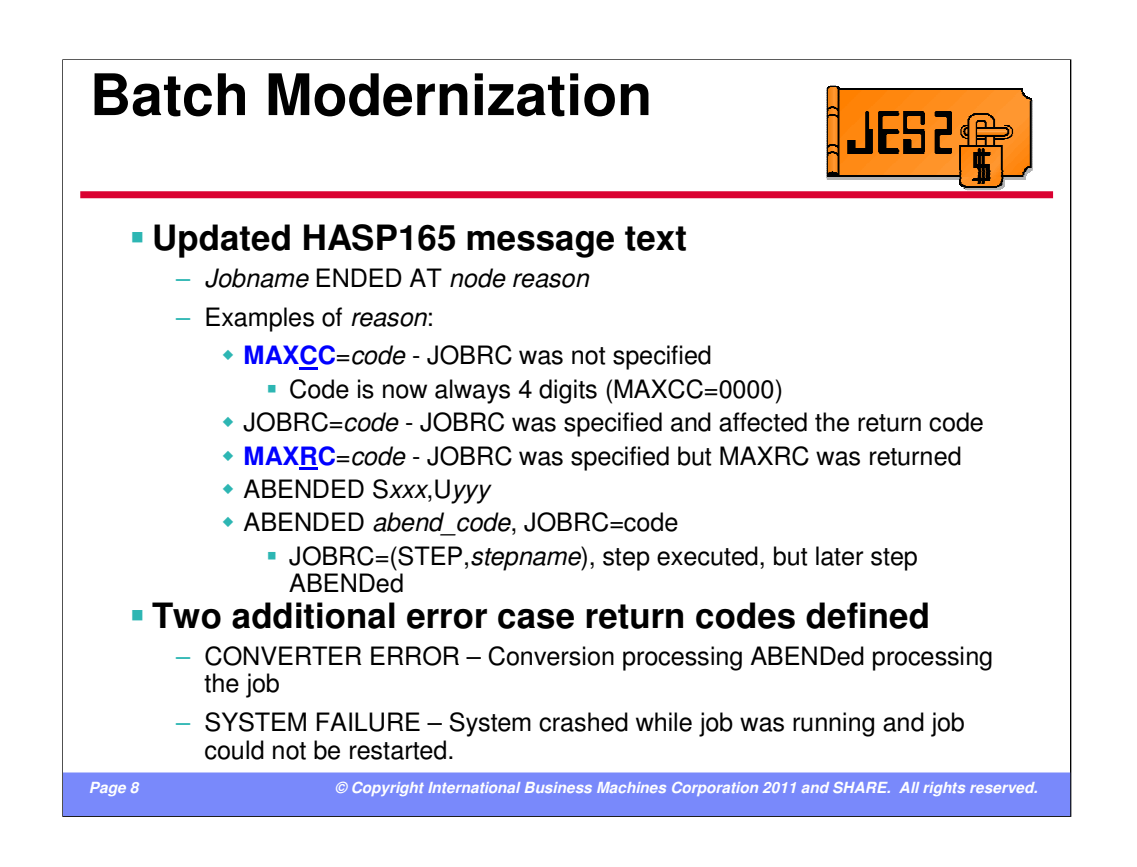

The HASP165 message had to be updated to accommodate the new JOBRC processing. First an unrelated requirement was implemented that always displays the job completion code as a 4 digit value (with leading zeros). The second change was to indicate if the completion code displayed was in fact the maximum completion code for the job or was instead affected by JOBRC processing (last or specific step completion code). This helps identify if specific step was requested in JOBRC and that step did not run resulting in the maximum return code being returned.

Another case that can occur is JOBRC requests the return code from a specific step but the job also ABENDs. In this case, the ABEND code and the JOBRC are both presented in the HASP165. The completion code in the ENF and extended status only returns the completion code of the step specified on JOBRC.

Two new conditions for job failure were also added:

•CONVERTER ERROR – for when conversion processing for the job ABENDs

•SYSTEM FAILURE – for when the job was running when the system crashed and the job was not restartable.

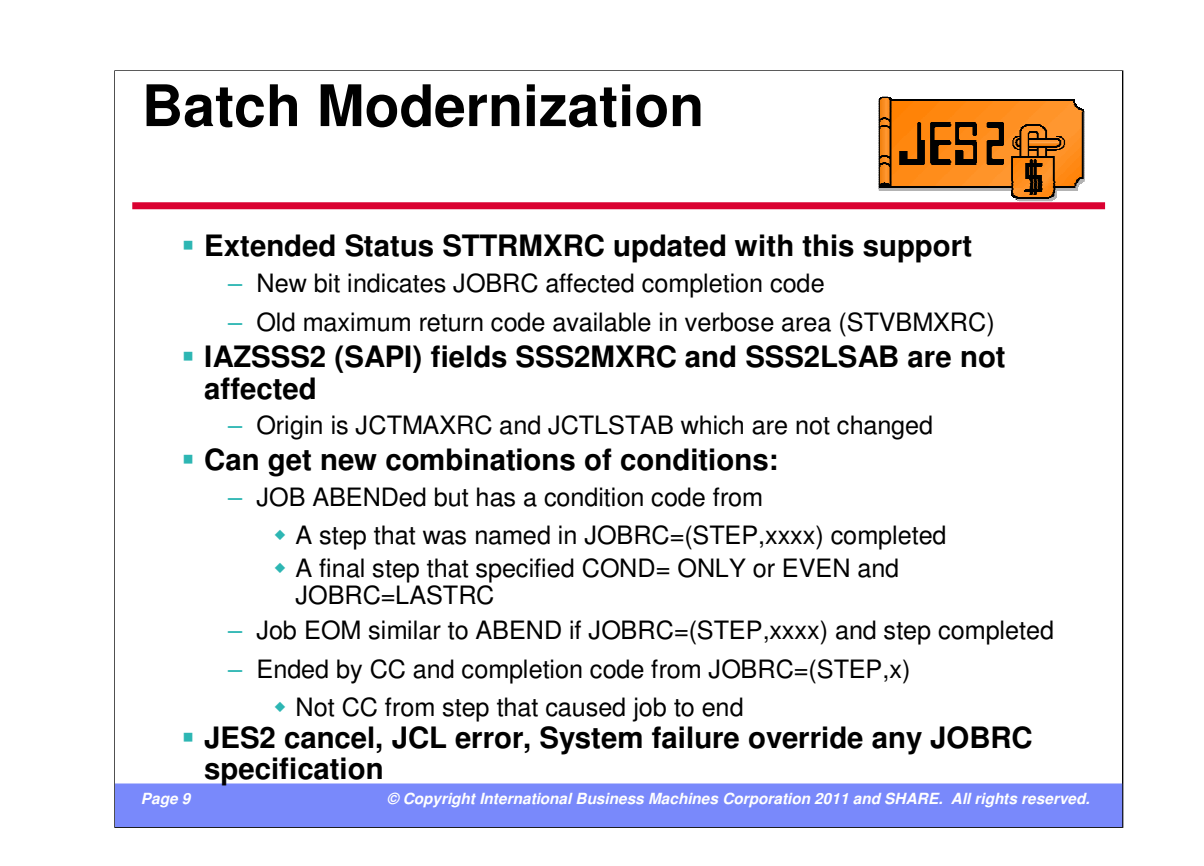

Extended status max return code field was updated in this support to return the new JOBRC information. A new bit was added to define that the completion code is not a maximum completion code but was affected by the JOBRC specification. The old maximum completion code is available in the verbose job level area.

Processing for extended status is not affected by this support because it returns a different view of the job completion code. It did not indicate how the job ended, just the last ABEND code and a high return code.

One effect of the changes is that you can get new combinations of return codes that may not have been expected. This generally happens when the job ends abnormally but the step specified on JOBRC ran normally. The key to ensuring the correct data is reported is ensuring that the bits STTRXAB and STTRXCDE are used to interpret the information in the 3 byte code field STTRMXCC rather than using how the job completed to interpret the contents of STTRMXCC.

As always, a JES2 cancel command, a JCL error, or a system failure will override any JOBRC or maximum return code for a job.

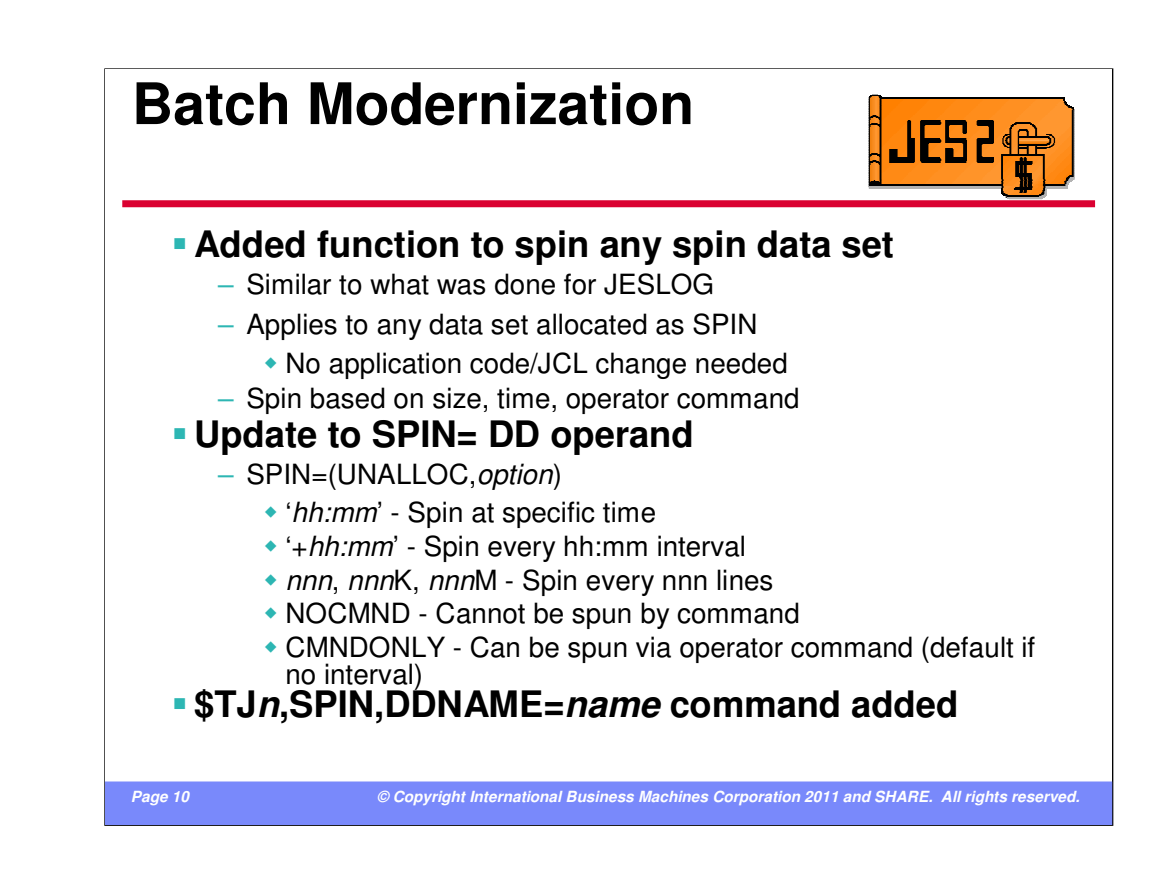

JESLOG SPIN processing was added in z/OS 1.2 to allow long running jobs to spin their job log and system messages data sets. However, may jobs have additional log data sets that could consume large amounts of SPOOL space. z/OS 1.13 extended the JESLOG support to any SPIN data set the job may allocate. The SPIN= operand on the DD statement was enhanced with an optional value indicating when a SPIN data set should be spun off. The spin option can be a time of day, and interval, or a size. In addition, the function can be disabled by specifying NOCMND. By default spin data sets can be spun by operator command. The DDNAME= operand was added to the \$TJ.SPIN command to spin a specific data set.

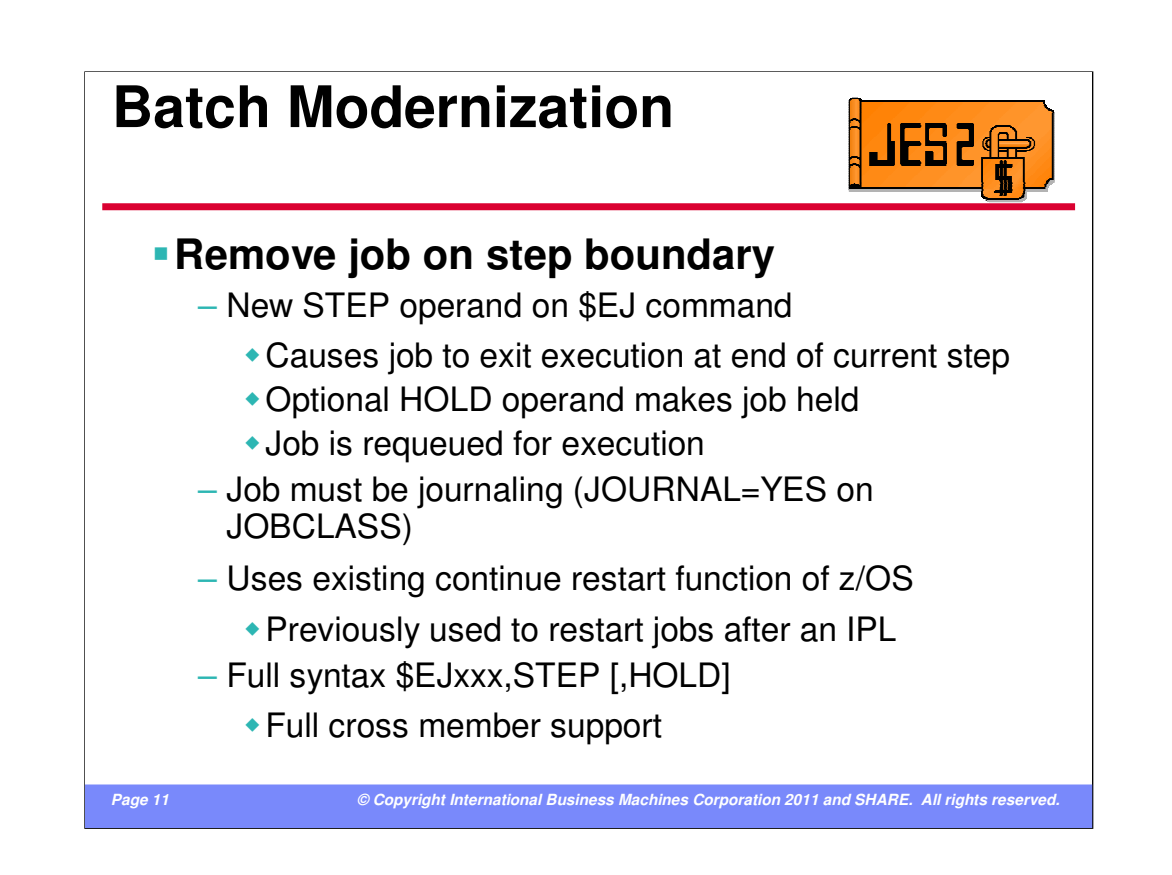

Long running jobs can be an issue when an installation is trying to shutdown a system. If the job has multiple long running steps, this enhancement can help the situation. A new STEP operand was added to the \$E J command (restart job). When specified, the job will be removed from execution at the next step boundary. The job must be restartable for the command to be accepted (must have a JES journal data set). This support utilizes the existing continue restart function on z/OS to restart the job from the next step.

Once removed from execution, the job is placed back in awaiting execution state and optionally held. If the job is not held, it is assumed that the appropriate classes or initiators were drained so the job will not resume execution on the member where it was executing.

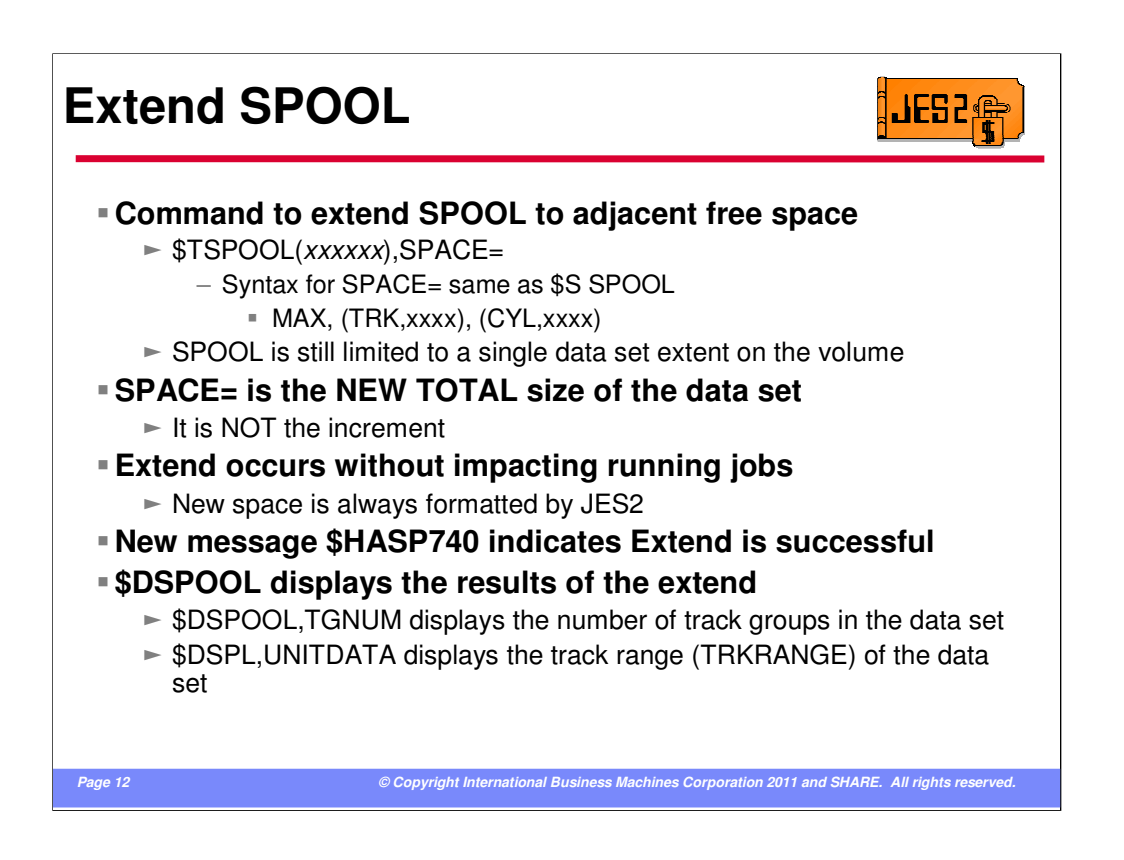

New in this release is the ability to extend (expand) a SPOOL data set to adjacent free space on the device after the current SPOOL data set. The space must be adjacent because JES2 only supports a single extent on a SPOOL volume. The EXPAND is by specifying the SPACE= parameter on the \$TSPOOL command. The syntax of the SPACE parameter is same as the \$S SPOOL command. SPACE= specifies the new TOTAL size of the SPOOL data set (not an increment). The extend can occur while the SPOOL volume is active and does not impact any running address spaces. JES2 will format the new space added to the volume.

The success of the extend is indicated by the \$HASP740 message. Any errors are indicated by the \$HASP741 message. To display the results of the extend, use the \$DSPOOL command to display the TGNUM or UNITDATA for the SPOOL extent.

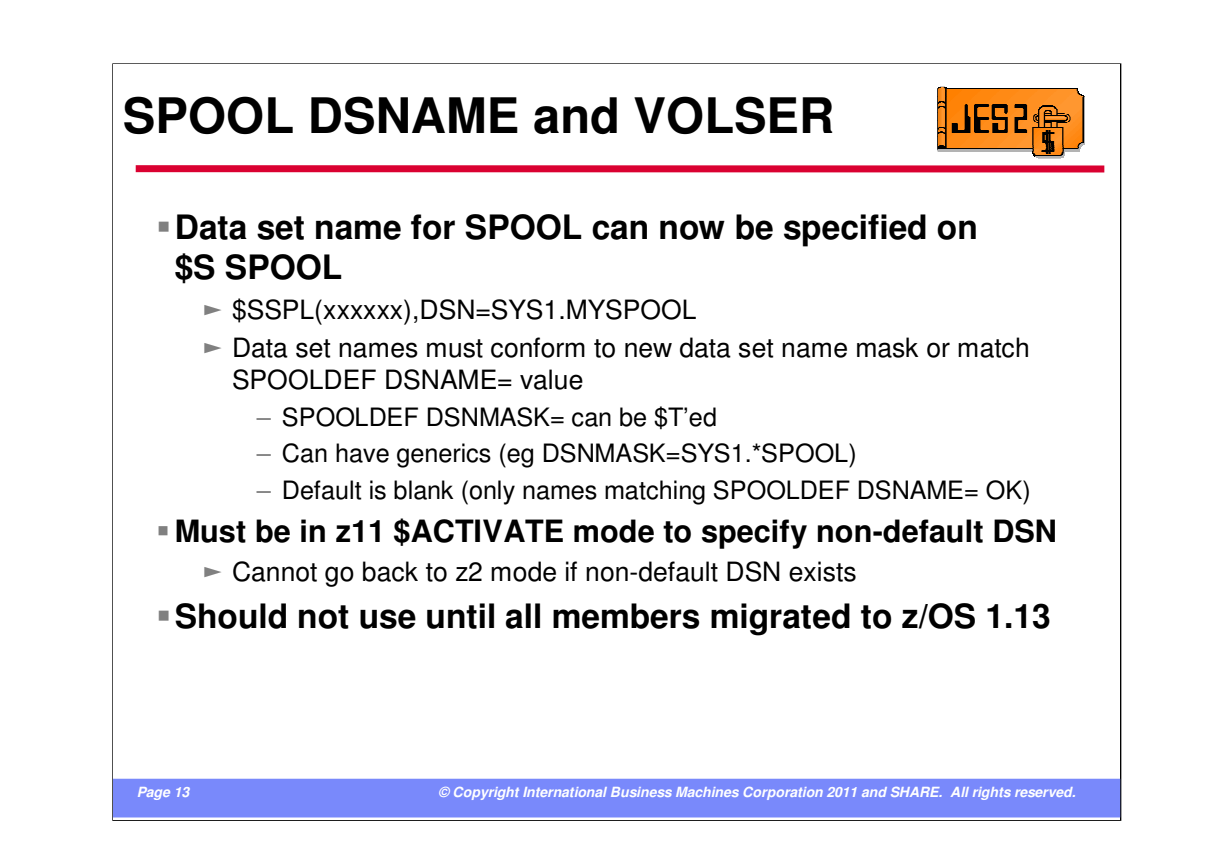

The SPOOL data set name and VOLSER specifications have been relaxed with this release. The data set name can now be specified on a \$S SPOOL command. The name must match a pattern specified on the SPOOLDEF DSNMASK= statement or match the default data set name specified on SPOOLDEF DSNAME=. The DSNMASK can be set via a \$TSPOOLDEF command (and can have the generic characters \* and ?). The default for DSNMASK is null which implies the only valid data set name is the one specified on DSNAME.

You must be in z11 \$ACTIVATE mode to specify an non-default data set name. Once you have specified a non-default data set name, you cannot \$ACTIVATE to z2 mode. It is recommended that all members be migrated to z/OS 1.13 before using this support.

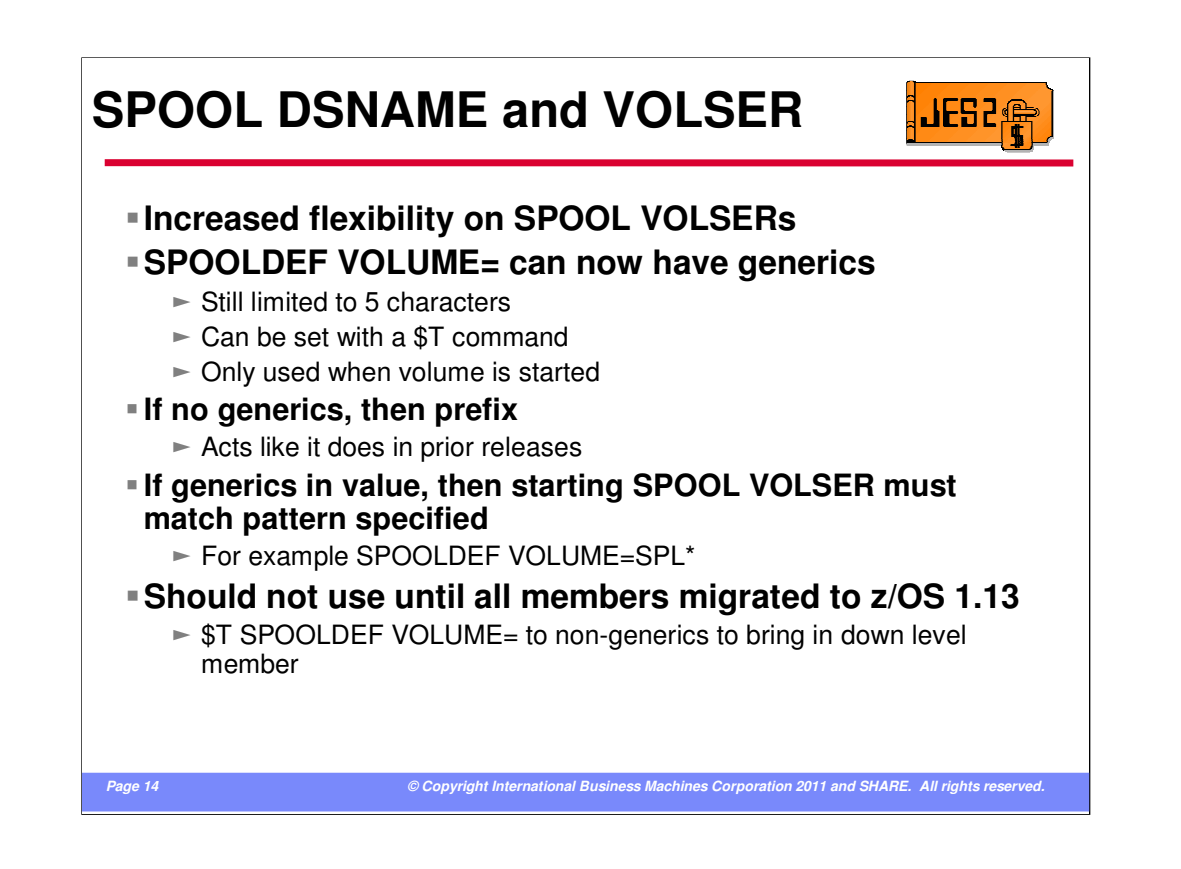

Similar to the flexibility of the DSNAME, the VOLSER for a SPOOL volume can now be less restrictive. The SPOOLDEF VOLUME= keyword has been enhanced to support generics. Any SPOOL volume being started must either match the VOLUME= prefix (if there are no generics) or match the pattern specified on VOLUME=. The value for VOLUME= can be altered by a \$TSPOOLDEF command. Though it is still limited to 5 characters you should be able to get the flexibility you need for your SPOOL VOLSERs.

If VOLUME= contains generics, you cannot start a pre z/OS 1.13 JES2 into the MAS. However, if you \$T the value back to a prefix (without generics) down level members can again join the MAS. The existing SPOOL volumes will continue to be used (even though they do not match the prefix).

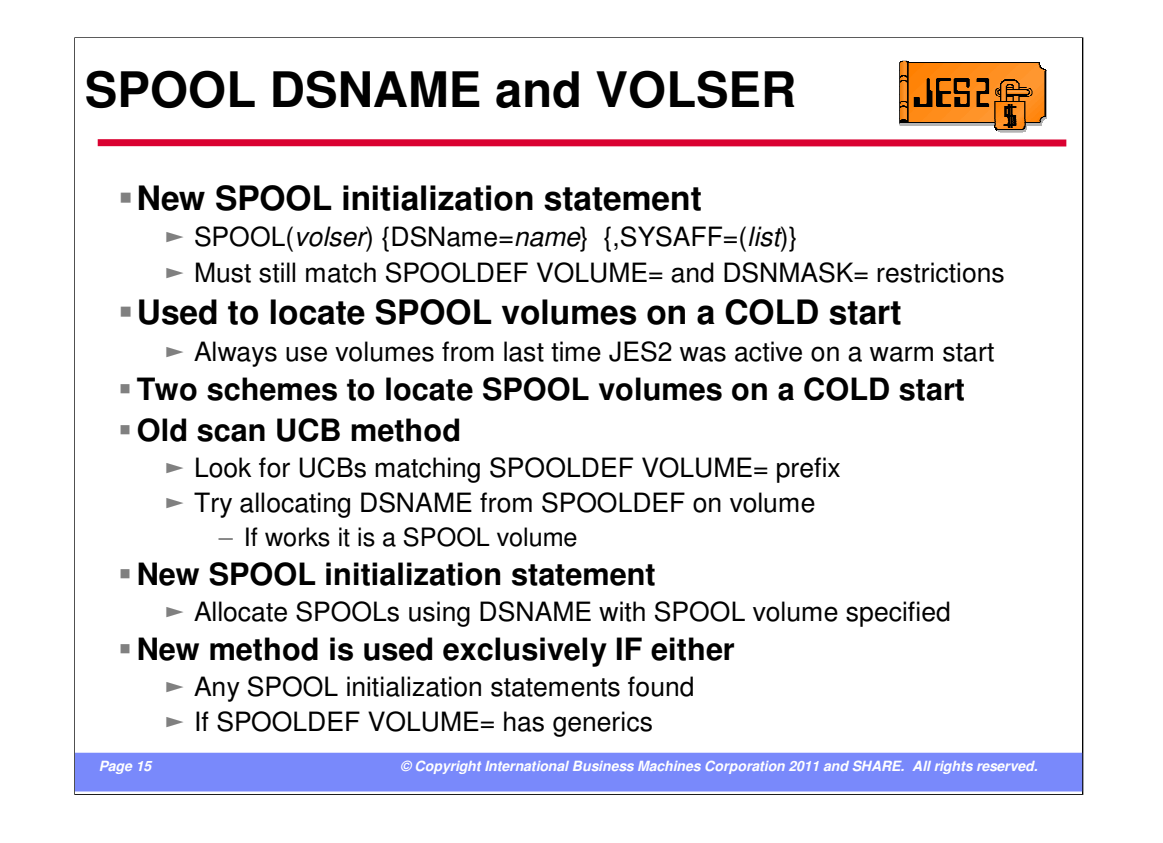

To define what SPOOL volumes are to be used on a COLD start (warm start uses the volumes that were active when JES2 came down), a new SPOOL initialization statement has been created. The SPOOL data set name and SYSAFF are optional parameters on the SPOOL statement. The VOLSER (subscript) must match the VOLUME= specification on SPOOLDEF. The DSNAME parameter must match the current DSNMASK= specification on SPOOLDEF.

When JES2 COLD starts, it used one of 2 methods to locate the SPOOL volumes to use. The traditional method scans the UCBs on the system looking for volumes that match the VOLUME= prefix. If it matches, then an attempt is made to allocate the data set specified on DSNAME=. If the allocate works, we use this as a SPOOL volume.

The new method only allocates the SPOOL volumes that have SPOOL initialization statements. This method is used if there are any SPOOL initialization statements or if the SPOOLDEF VOLUME= specification has any generics. This implies that if you have no SPOOL initialization statements and have generics in VOLUME=, then JES2 will start with no SPOOL volumes active.

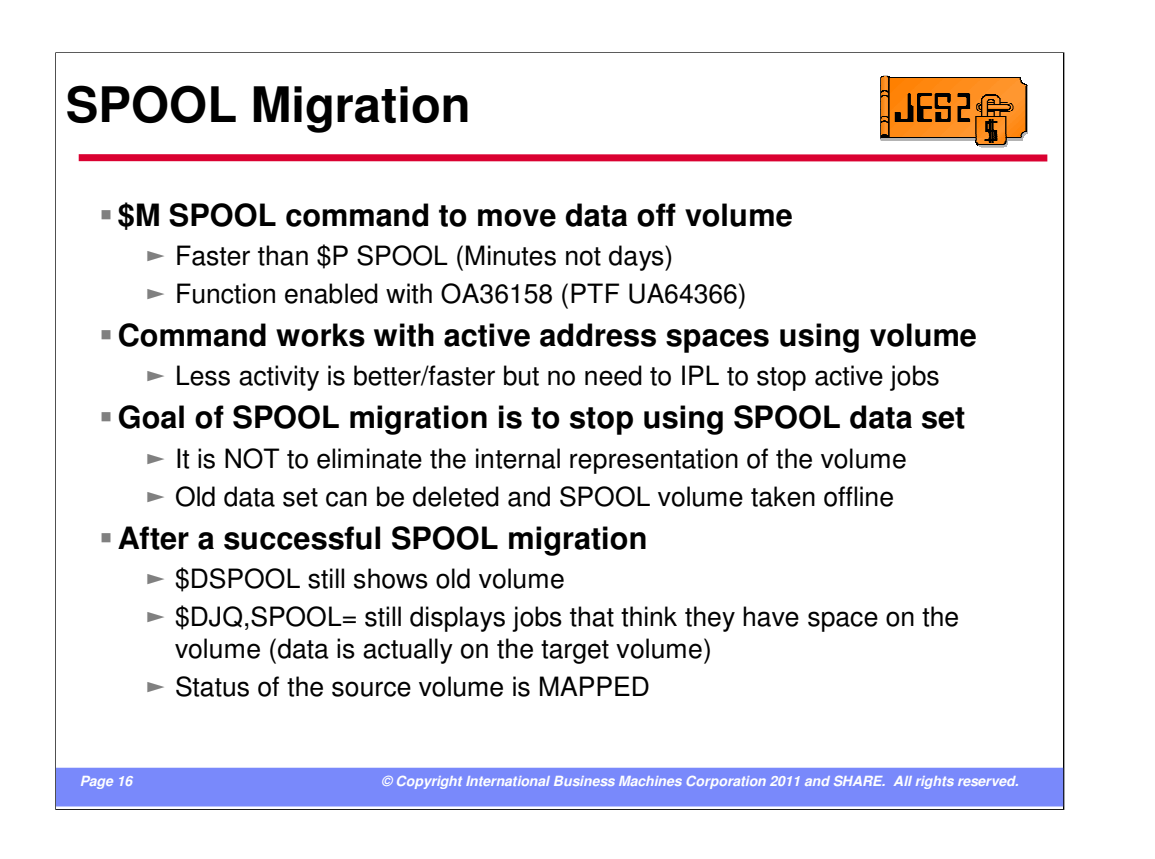

SPOOL migration allows an installation a way to quickly move data off of a SPOOL volume in a period of minutes instead of the days that a drain command would take. The processing can be done with active address spaces still accessing the volume. The goal of the command is to get the source data set moved to either a new volume or merged onto an existing SPOOL volume. The internal representation of the volume will remain after it is merged onto an existing volume and will persist until all jobs that were using the volume have been purged. This implies that the volume will still be displayed in \$D SPOOL commands and in the volume list of a \$DJQ,SPOOL command. The status of the "remnant" volume will be MAPPED.

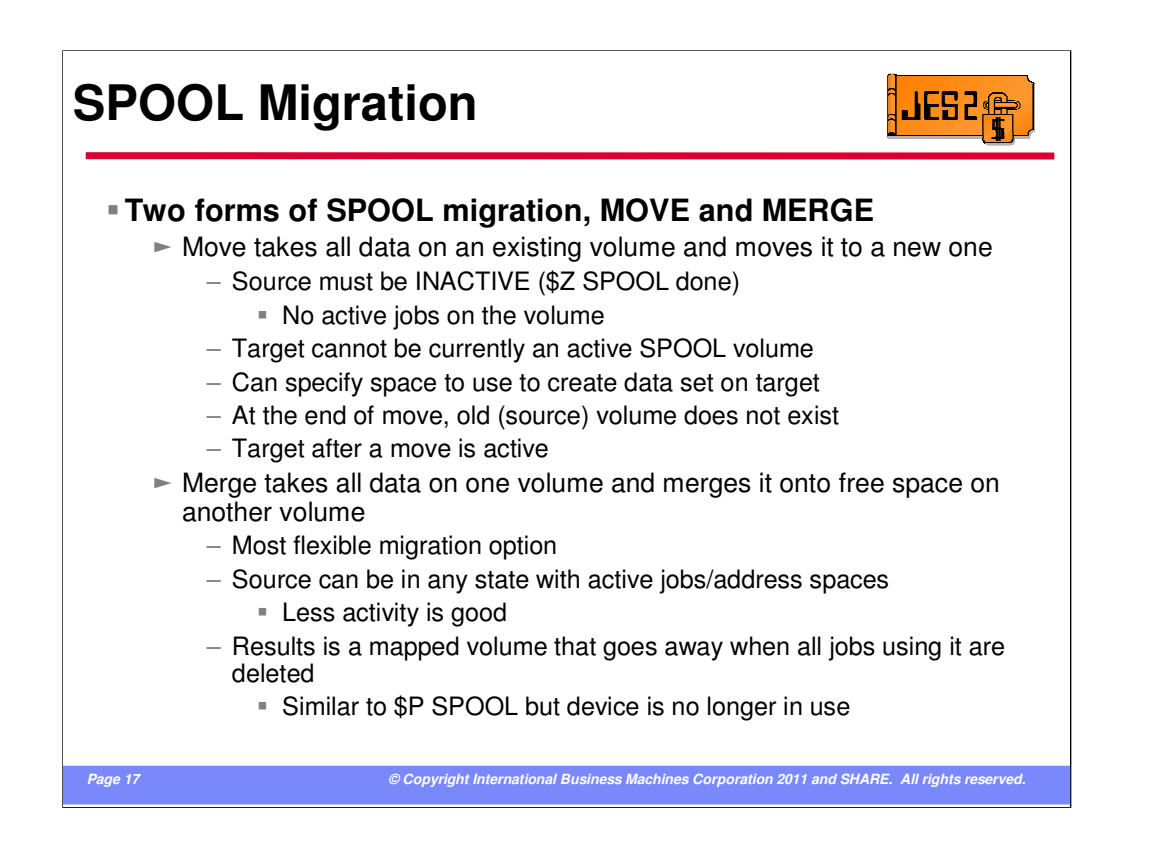

There are 2 forms of SPOOL migration, MOVE and MERGE. In a move migration, you take one existing, INACTIVE SPOOL volume and move it to a new volume that is not currently part of the SPOOL configuration. If you have 3 SPOOL volumes before a move, then you will have 3 SPOOL volumes after the move. As stated, for a move, the source volume must be INACTIVE (HALTED). There are other restrictions listed later for a move,

A merge migration takes the data on an existing SPOOL volume (in any state) and merges in into contiguous space on a target volume. With a merge, if you start off with 3 volumes before the merge you end up with 2 volumes after the merge. The 3<sup>rd</sup> volume will display but it is not being used. It is considered mapped.

Merge is the least restrictive process. Any source volume can be merged to an appropriate target volume.

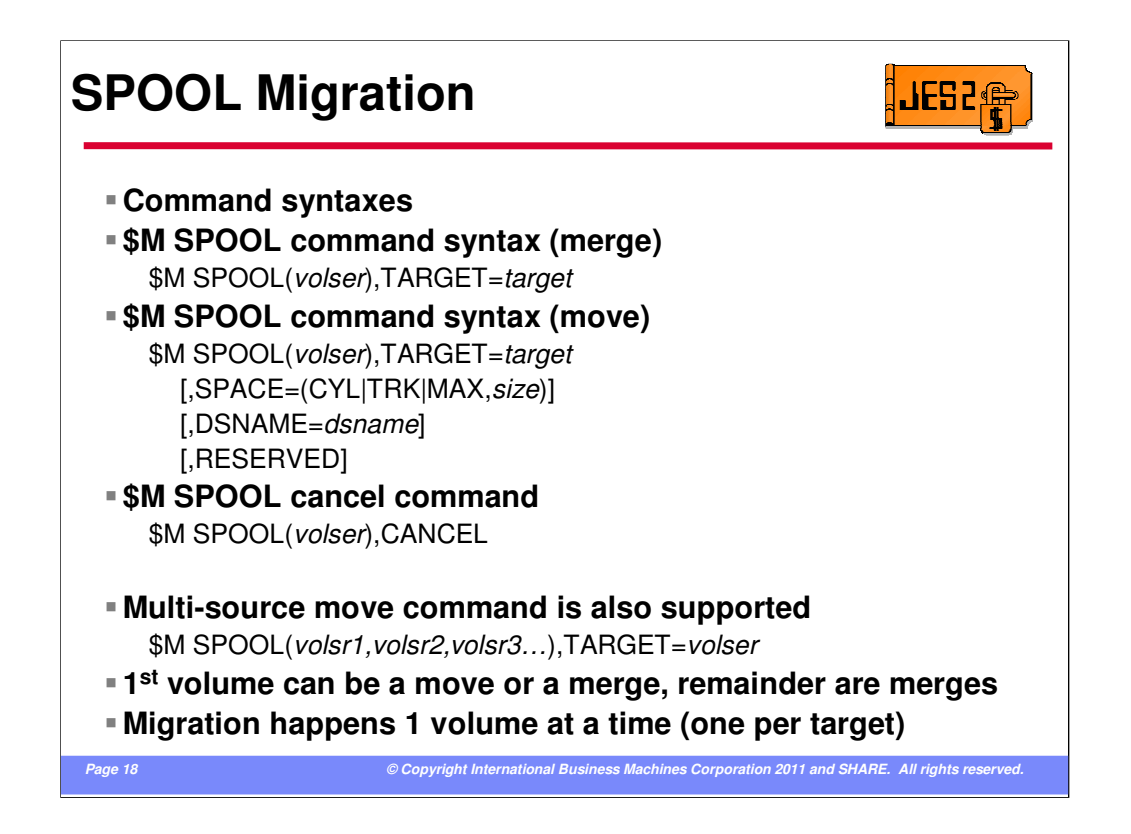

The command syntaxes are listed here. A merge supports a source and target volume. Move supports specifying the target size, data set name, and reserved status. The move can create the SPOOL data set on the target in the same way a \$S SPOOL command can.

To cancel a SPOOL migration, specify the source volser whose migration you want to cancel

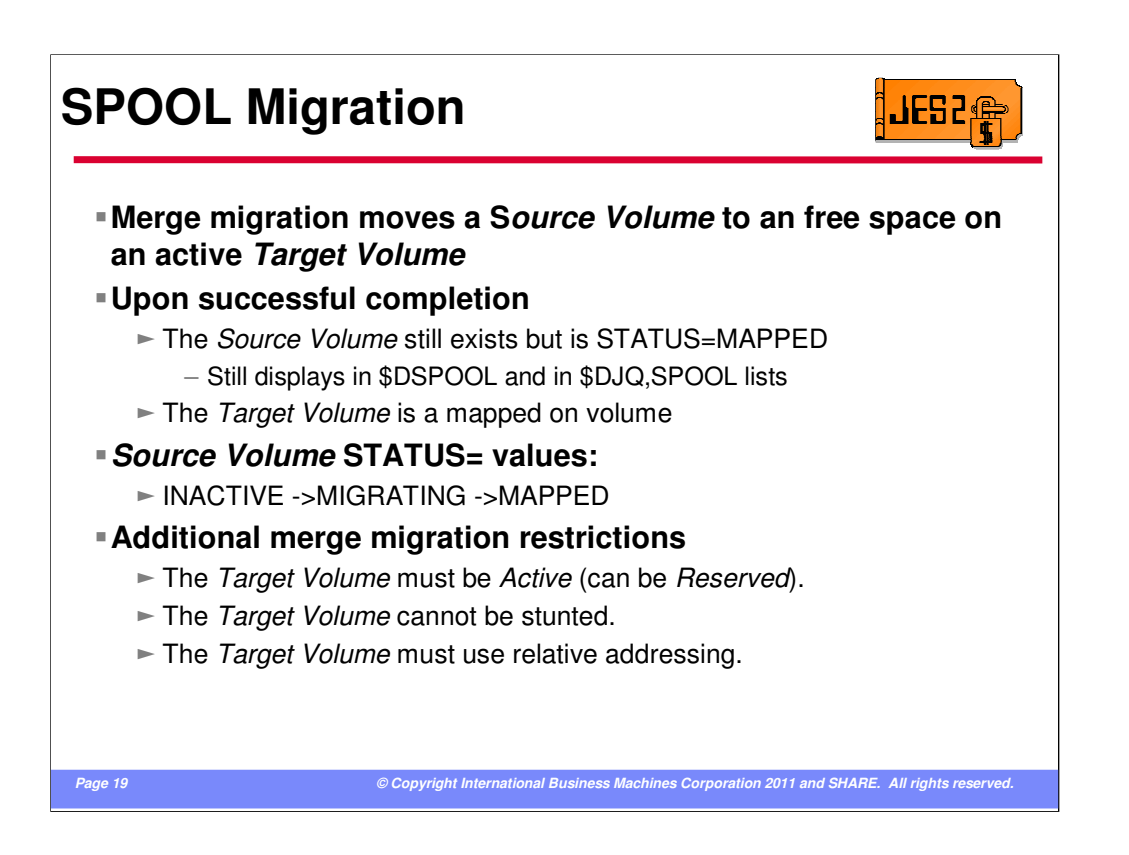

A merge migration merges data from a source volume (in any state) to available free space on an existing target volume. At the end of the merge, the source is mapped and is selectable if the target is selectable. The source still appears in \$D SPOOL and \$DJQ,SPOOL command until all jobs that have space on the volume have purged. However, JES2 is no longer allocated to the source SPOOL data set and it can be deleted.

There are no additional restrictions on the source volume, but there are some restrictions on the target.

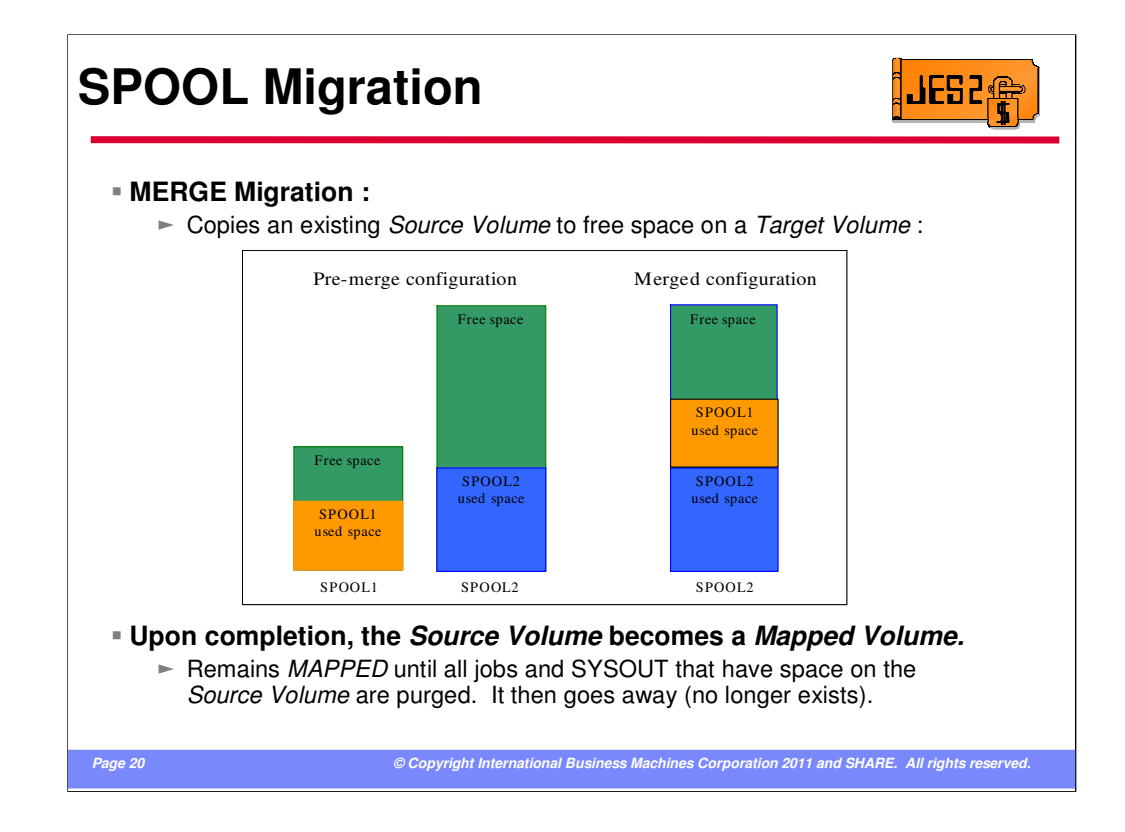

This is a pictorial view of a merge migration.

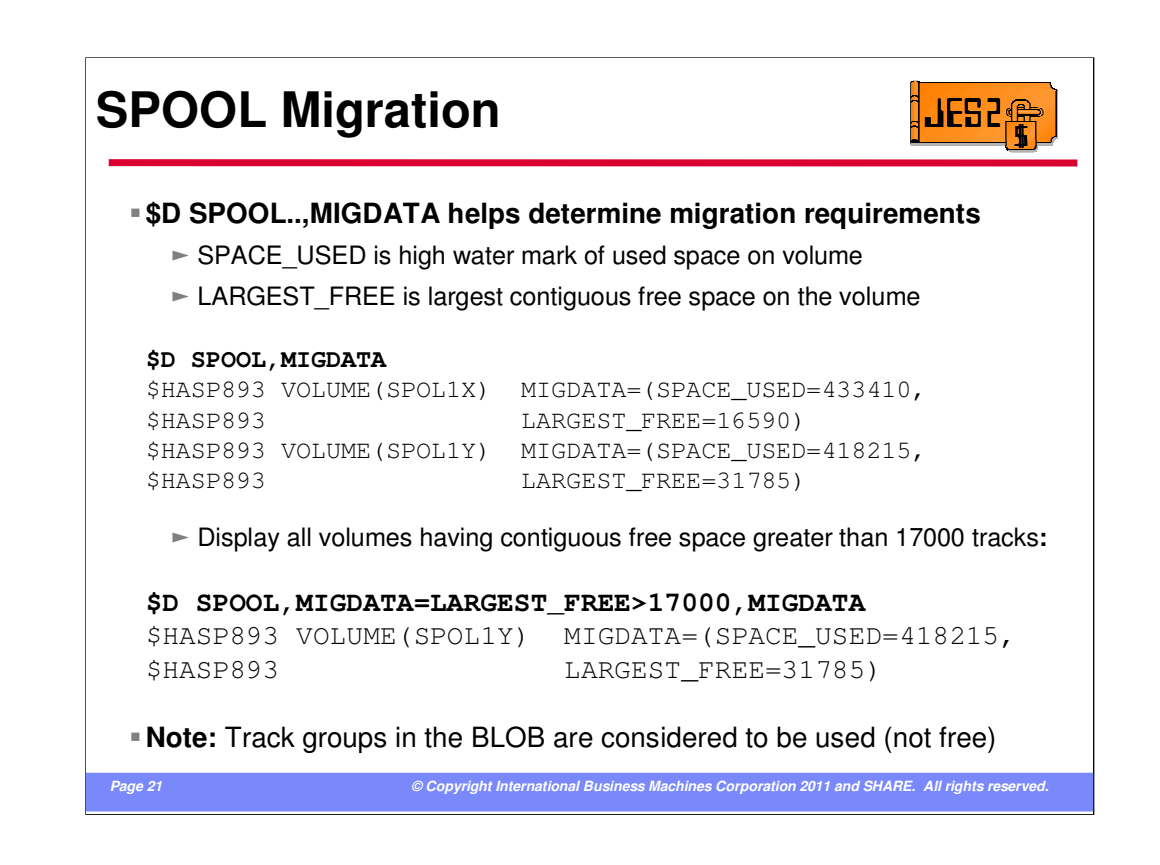

The \$D SPOOL,MIGDATA command will provide information you need to determine what volumes can be merged or moved where. It list the current high water mark on each volume and the largest contiguous free space. This can be used to determine where to move a SPOOL volume to. One note, SPOOL space in the BLOB is considered used when listing used and available space. To get space out of the BLOB, set the volume to reserved (but do not reserve all volumes because then SPOOL will be considered full).

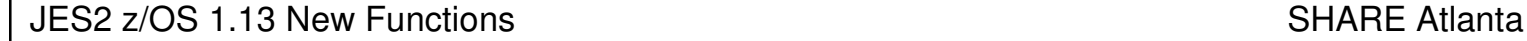

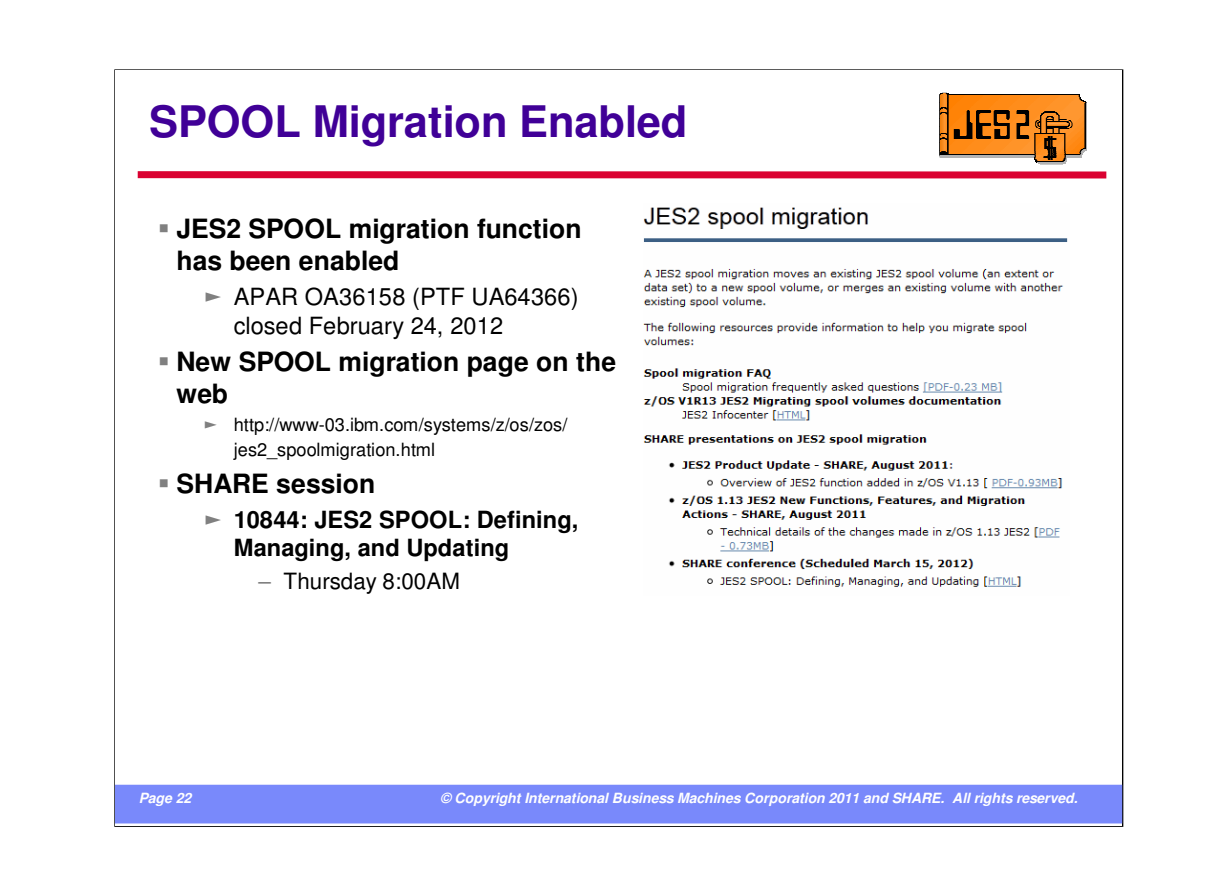

The SPOOL migration function has been enabled with APAR OA36158. Due to the number and repetition of questions from various early support customers, a web page was created to try to help explain the function and provide a quick mechanism to get information to customers. The FAQs will be updated as we receive feedback from customers. This should be used to supplement the JES2 manuals to get a good understanding of what the SPOOL migration function does and how to use it.

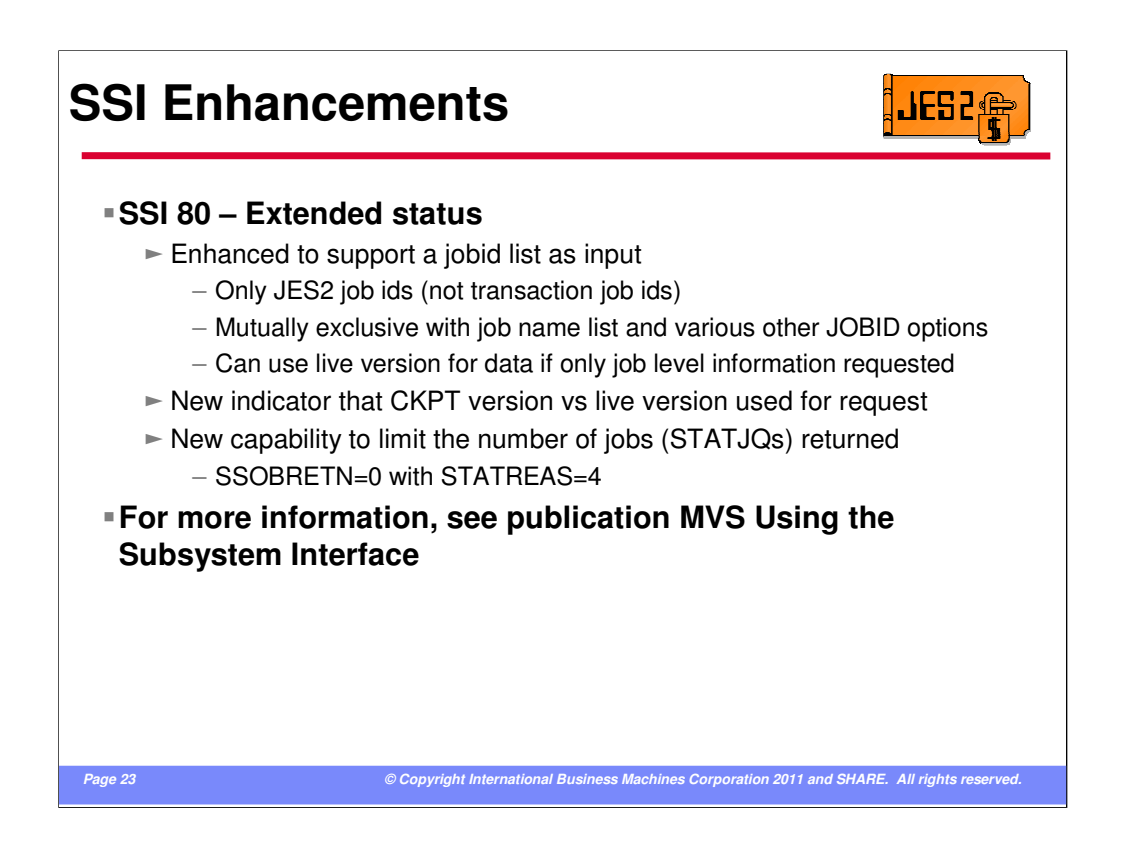

A new JOBID list function was added to SSI 80 to get information for a list of JES JOBIDs. These requests will attempt to use a live version to get the most current data if only job information is requested (unless other input requires a CKPT version be used).

To help understand if your requests used a live version, a bit was added that indicates a copy of the checkpoint was used to obtain the data returned.

Also, the capability to limit the output of a single request was added. This limits the number of jobs (STATJQs) that are returned.

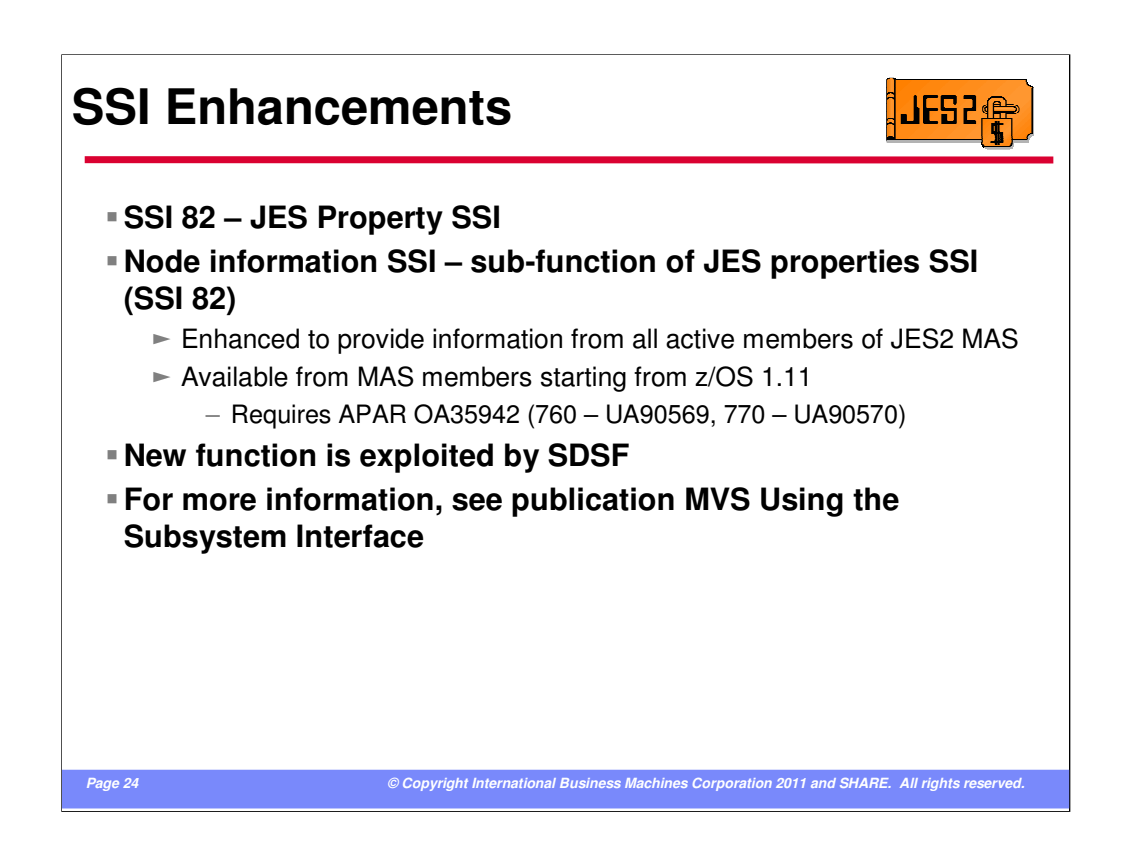

The node SSI was enhanced to provide the local view of the node (connection, tracing, etc) from other members of the MAS. This requires OA35942 on z/OS 1.11 and 1.12 members.

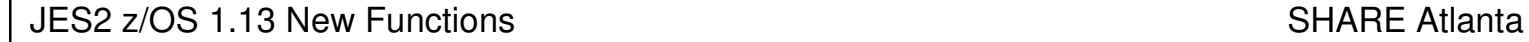

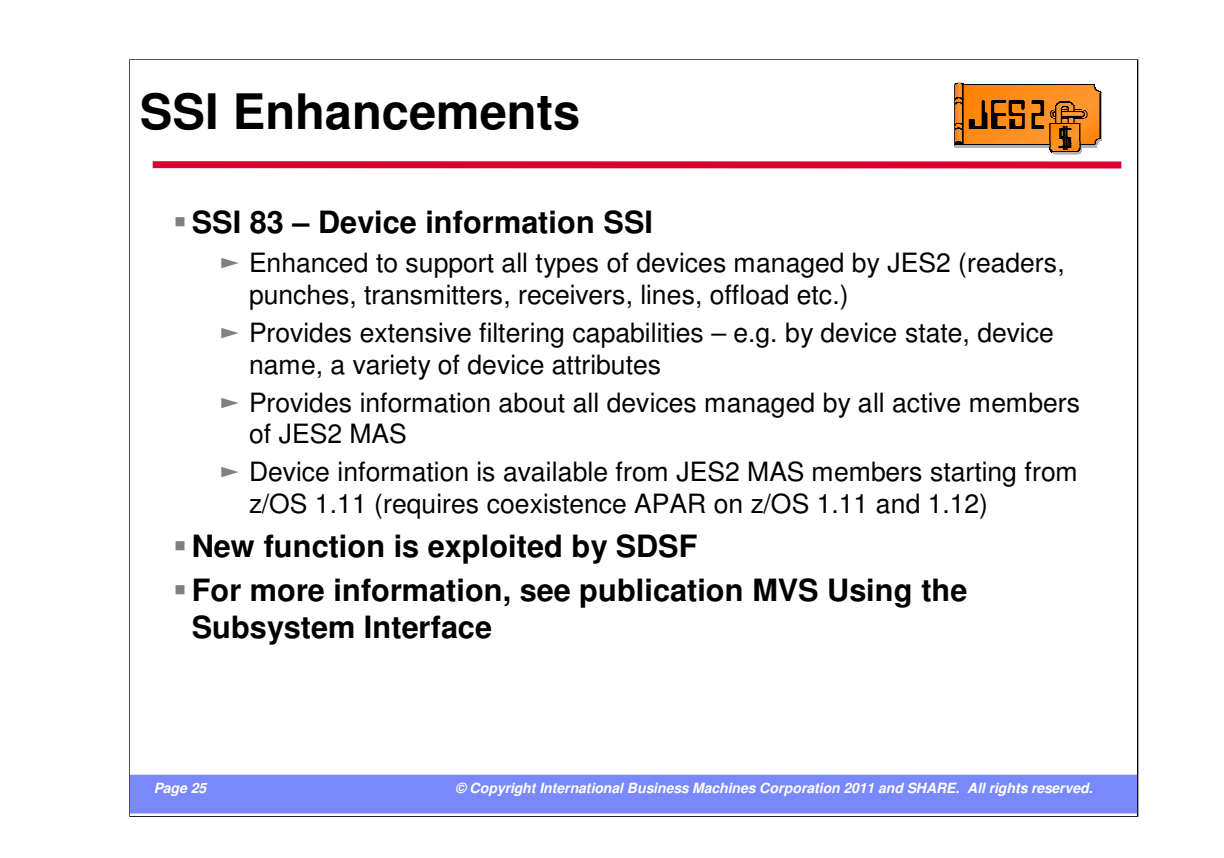

The JES device SSI was completed in this release to support providing information for all JES managed "devices" over the SSI.

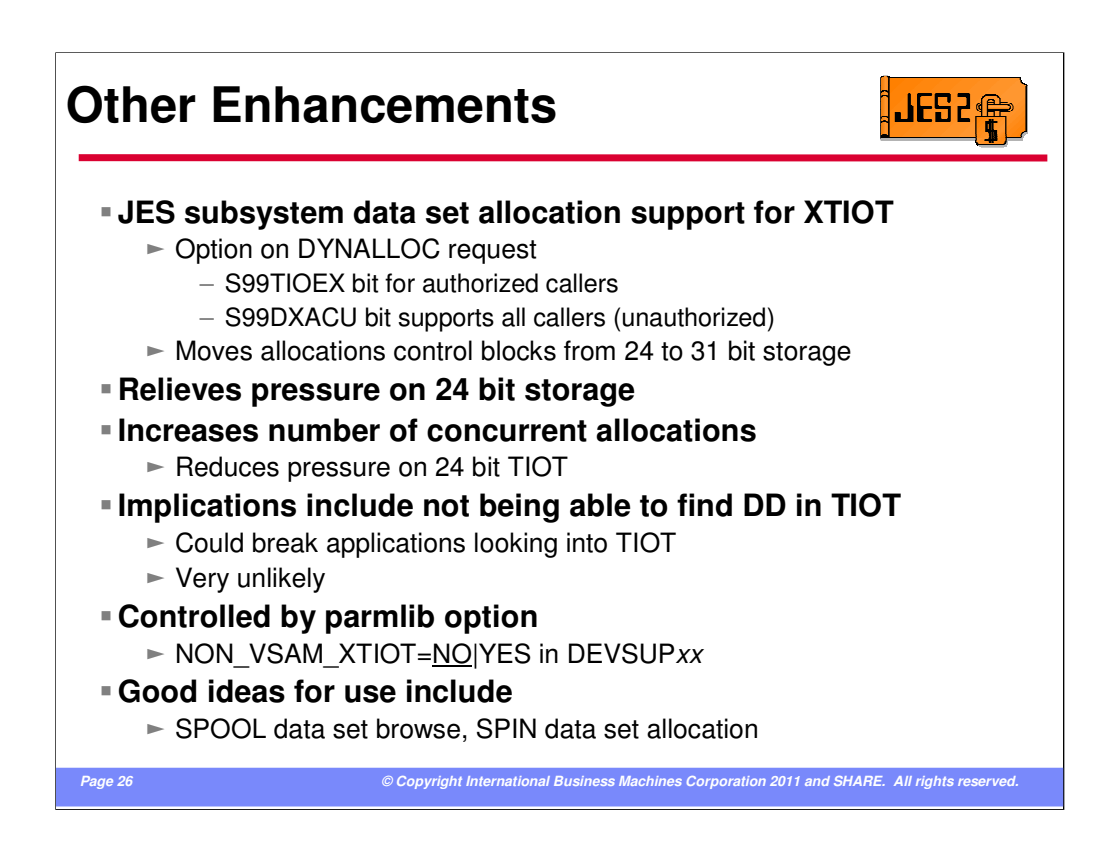

JES, allocation, and DFSMS have all added support to allow the use of the XTIOT option for subsystem data sets. This allows a number of control blocks used by allocation and DFSMS to move from 24 to 31 bit storage. It also does not place the subsystem allocations in the 24 bit TIOT of current allocations. This relieves pressure on the number of data sets a step can be allocated to.

To use this new feature, you must set a bit in the dynamic allocation RB structure. There are 2 bits for this, the traditional bit S99TIOEX requires the caller to be authorized. The new bit S99DXACU supports all callers.

This new function would be a good candidate for any JES subsystem allocation but especially for address spaces that allocate a large number of data sets or are 24 bit storage constrained. Applications that use SPOOL browse or a create large number of SPIN data sets would also be good candidates.

There may be some applications that look at the TIOT and expect to find all allocations. These will not find the XTIOT allocations. However, this is normally something done by the program that allocated the data set in the first place so it is unlikely that use of this function would cause any difficulties.

There is a PARMLIB option to activate this support. By default it is NOT active. To activate this support code NON\_VSAM\_XTIOT=YES in your DEVSUPxx member.

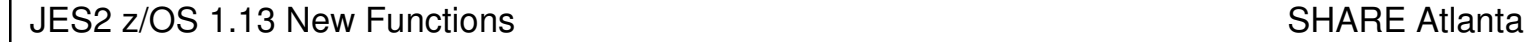

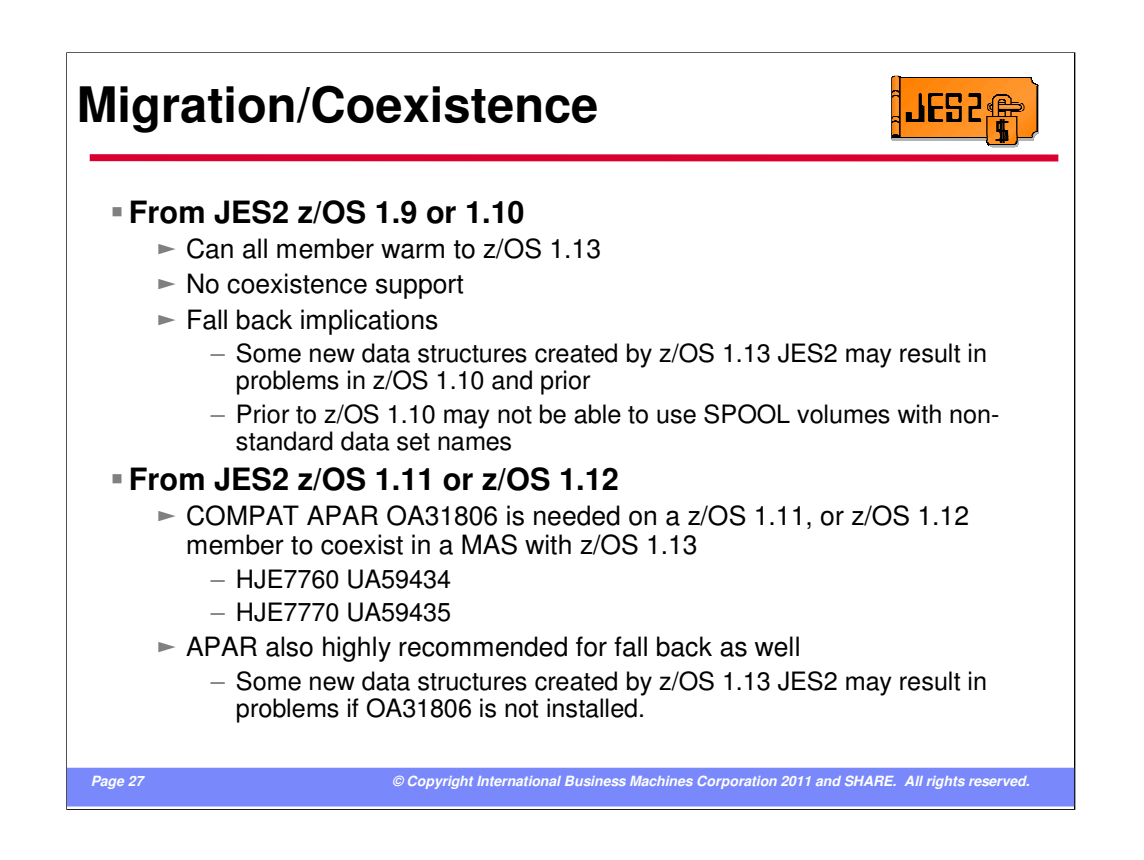

The migration/coexistence PTFs are listed here. These should also be applied for fallback support.

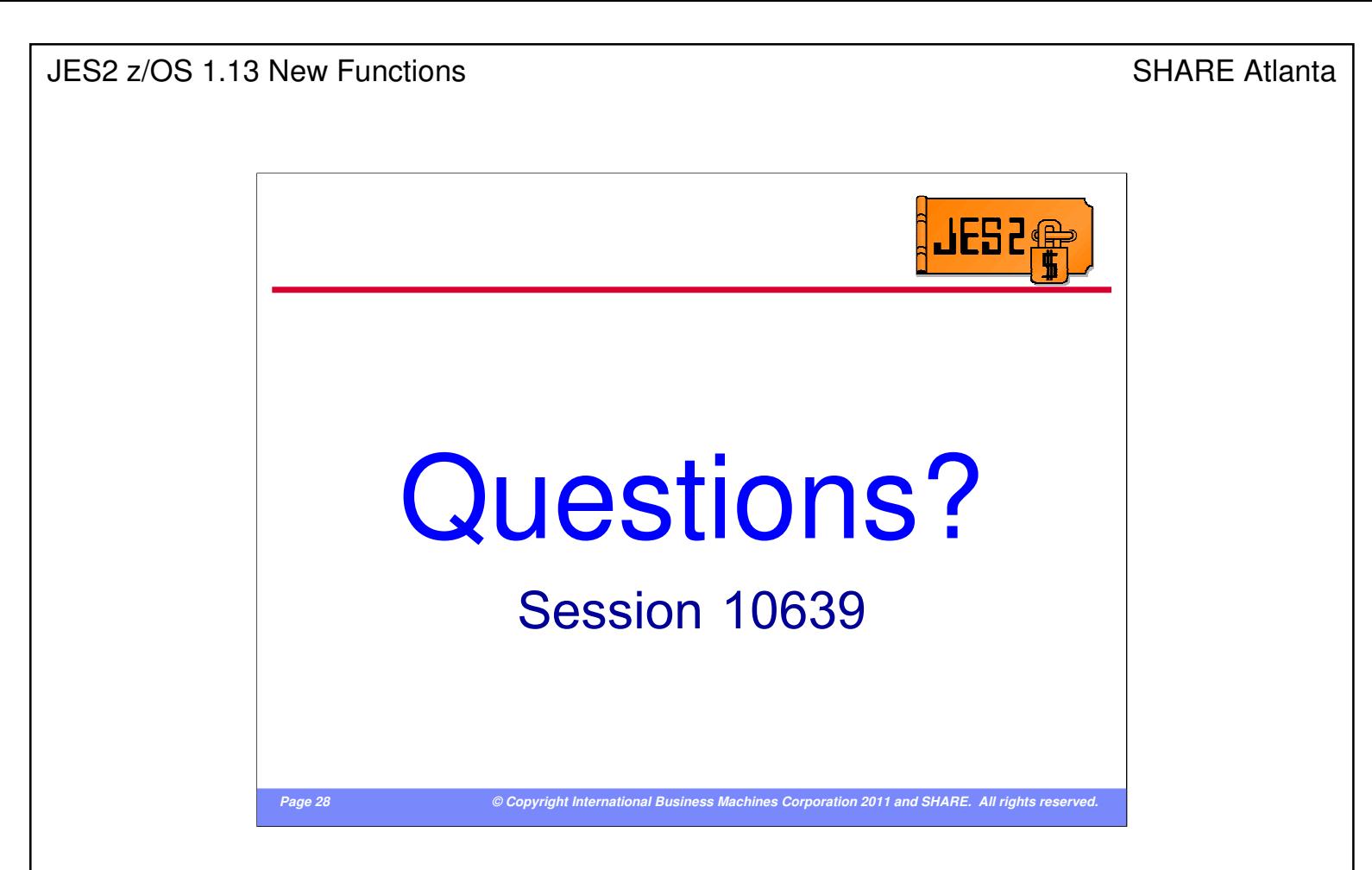

Any questions???